# 2015.3.23

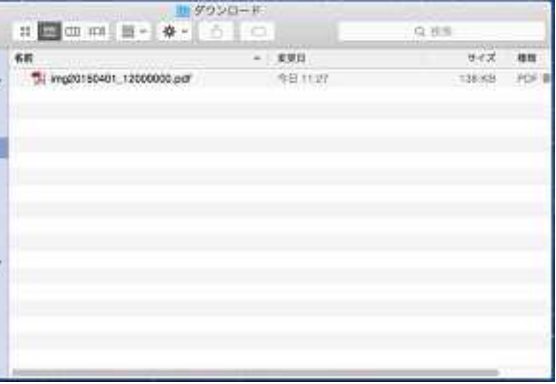

11 12

### 11 12

# S

### iMac (Desktop Documents Movies Music Pictures)

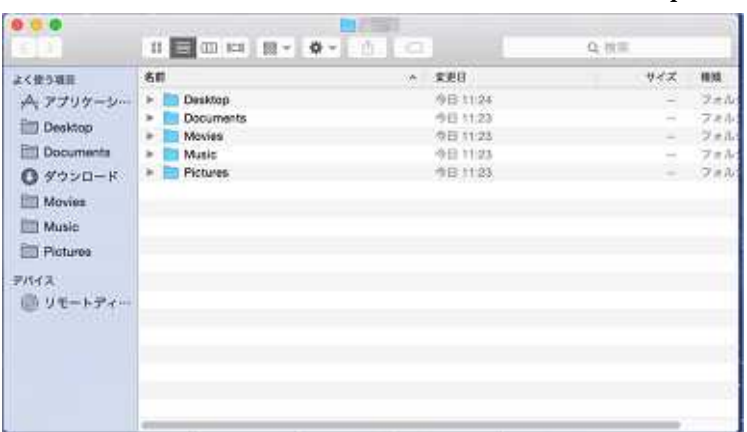

# Dock

OK

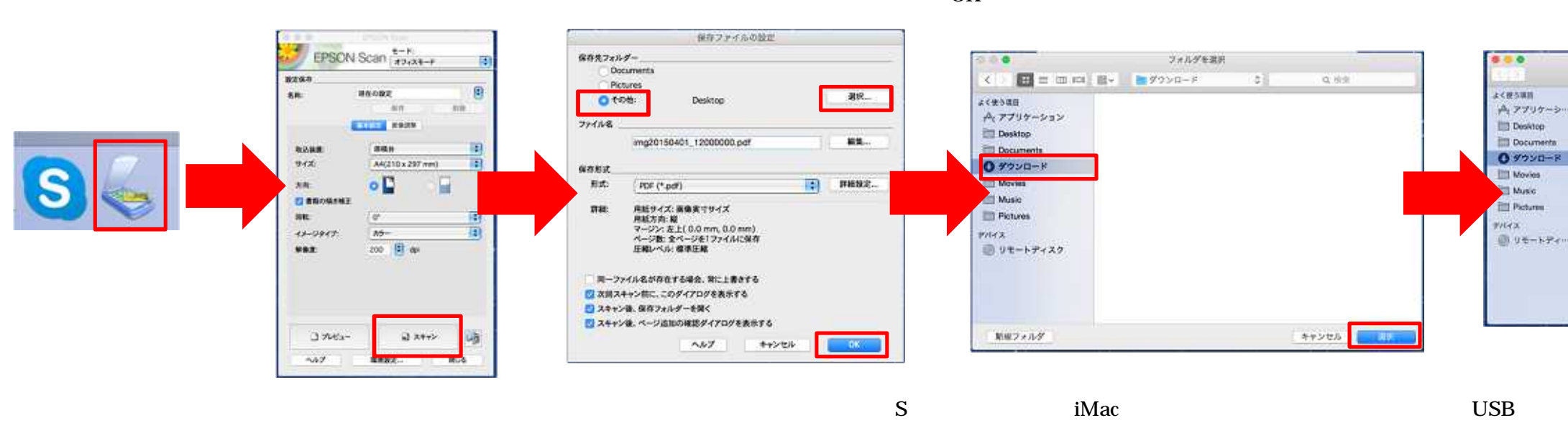